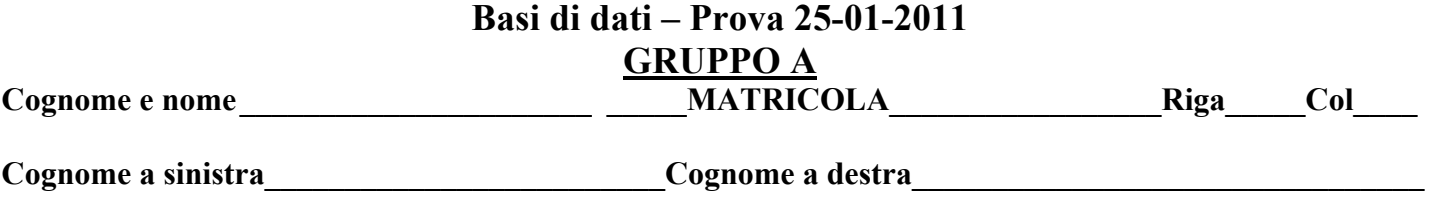

1) Si produca lo schema ERA per i seguenti fatti.

Il materiale rotabile delle Ferrovie dello Stato è suddiviso in motrici e carrozze. Le motrici sono caratterizzate dal loro peso, dal peso trainabile, dall'assorbimento in KW. Le carrozze sono descritte con la loro tipologia (a scompartimenti, a sedili con corridoio centrale, a due piani); hanno una capienza in numero di posti a sedere. Ogni pezzo rotabile ha una matricola ed una data di messa in esercizio. I treni sono suddivisi in base alla classe (alta velocità, eurocity/eurostar, regionali); quelli ad alta velocità possono essere composti con materiale rotabile particolare: le motrici e le carrozze sono specifiche per questa tipologia di treno. Ogni treno ha un numero che lo identifica. La sua composizione in termini di motrici e carrozze viene stabilita su base mensile: si registra cioè quale motrice utilizza e quali carrozze in ogni mese. Per la manutenzione del materiale rotabile, si prevedono ricoveri nei depositi di manutenzione; ogni manutenzione ha una data programmata, una data effettiva di inizio ed una data di fine. Si registrano le parti del materiale sostituite o ricondizionate; per queste ultime si memorizza anche la data massima di permaneza in esercizio. La posizione di una carrozza in un treno è determinata al momento della composizione del treno. Può però essere varita, ed in questo caso si registra

2) A) Si crei la tabella dei volumi per lo schema ERA nel disegno, rispettando i seguenti vincoli e scegliendo opportunamente gli altri valori: ci sono 30 parcheggi e 50 strutture strutture universitarie.

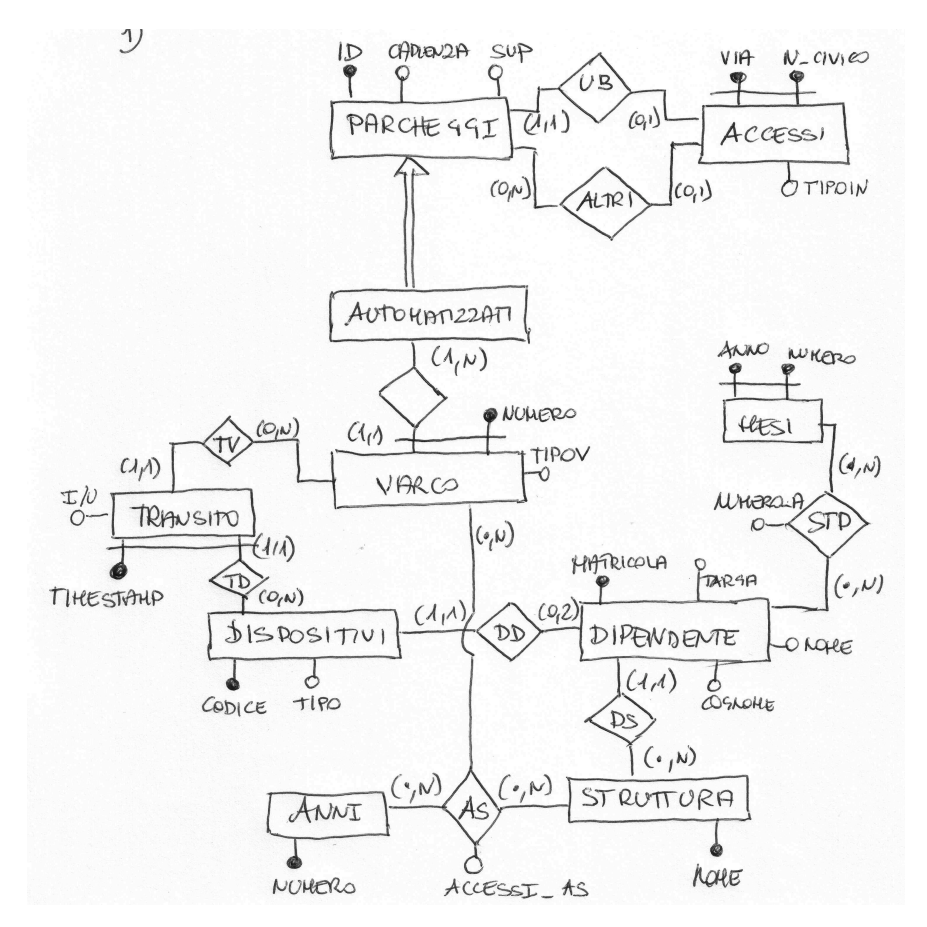

Si specifichi poi il piano di accesso, con il relativo costo, per le seguenti due operazioni, facendo, se necessario, opportune integrazioni alla specifica delle operazioni:

B1) Inserire un nuovo parcheggio; B2) Elencare i dispositivi che risultano transitati il numero massimo di volte in varchi il cui tipo (Tipov) è "veloce".

C) Facendo opportune ipotesi, convertire lo schema ERA in uno schema relazionale.

3) Si consideri il seguente schema di relazione, con le associate dipendenze funzionali

 $R(A,B,C,D,E,F)$ 

df1: AD->F; df2: B->C; df3: A->BE; df4: BE->C; df5: AB->B

- a) trovare l'insieme minimo delle df;
- b) identificare la/le chiave/i candidate e stabilire se la relazione è BCNF;
- c) se la relazione non è BCNF, fare i passaggi di normalizzazione.

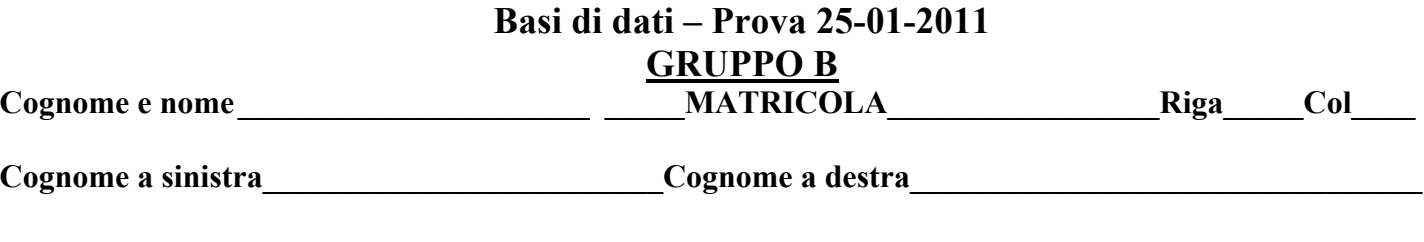

1) Creare lo schema ERA per i seguenti fatti

Le Ferrovie dello stato vendono, tramite il loro sito, abbonamenti e biglietti. Gli abbonamenti sono su base regionale o su base kilometrica; quelli su base regionale, a loro volta, sono su base settimanale o mensile, mentre quelli su base kilometrica hanno semplicemente una scadenza. Per acquistare biglietti o abbonamenti un cliente deve registrarsi sul sito (sceglie uno user-name e una password), fornendo il suo cognome, nome, codice fiscale, domicilio. L'acquisto di un titolo di viaggio (abbonamento o biglietto) dà origine ad una transazione che identifica l'acquirente e un "carrello" nel quale vengono inseriti il/i il titolo di viaggio in acquisto (anche più di uno per transazione). In sede di acquisto, è possibile definire il fruitore del biglietto (ma non dell'abbonamento). Il pagamento della transazione può avvenire mediante carta di credito (nell'ambito di un insieme di carte di credito ammissibili) e carte prepagate. Il sito di Ferrovie dello Stato comunica, per ogni transazione, un insieme di dati al circuito bancario che trasferisce il pagamento all'istituto di credito sul quale sono appoggiate le carte di credito: numero carta, scadenza (mese,anno), cognome e nome del titolare, importo.

Ogni cliente registrato può accedere, mediante il sito, all'elenco degli acquisti fatti. Ferrovie dello stato Mantiene anche una statistica su base mensile e settimanale, di tutti gli acuisti fatti per ogni tipologia di titolo di viaggio.

2) A) Si crei la tabella dei volumi per lo schema ERA qui riportato, rispettando i seguenti vincoli e scegliendo opportunamente gli altri valori: ci sono 2000 dipendenti, 50 strutture universitarie, almeno 3000 targhe.

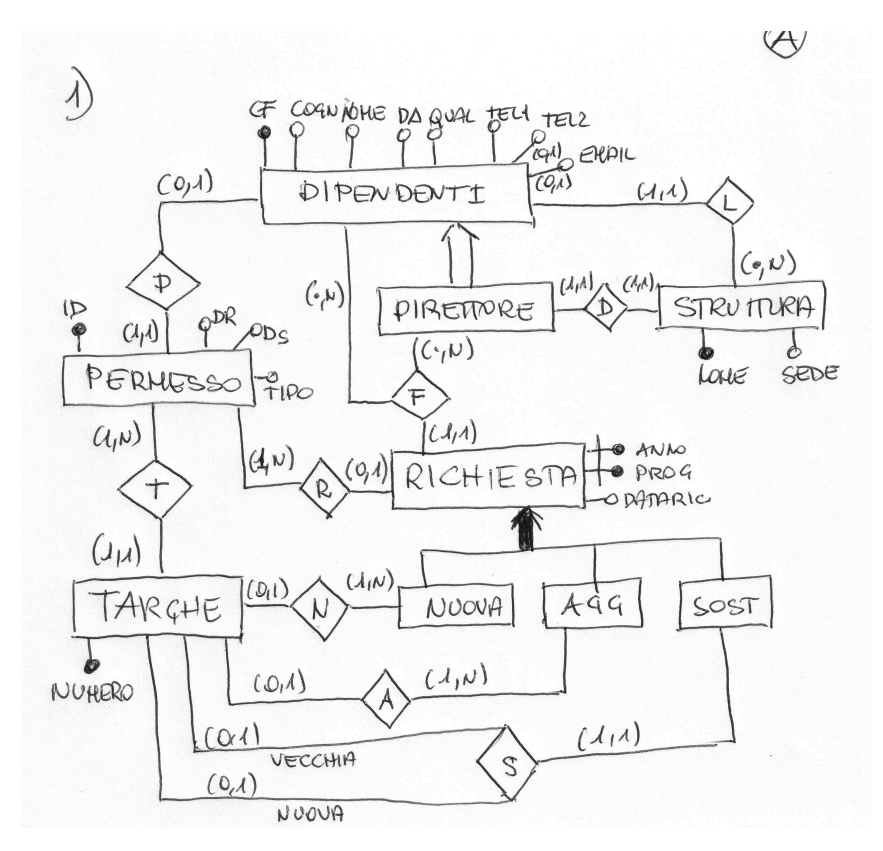

Si specifichi poi il piano di accesso, con il relativo costo, per le seguenti due operazioni, facendo, se necessario, opportune integrazioni alla specifica delle operazioni:

B1) Inserire una nuova targa; B2; Elencare i dipendenti che hanno chiesto sostituzioni di targa nel 2010.

C) Facendo opportune ipotesi, convertire lo schema ERA in uno schema relazionale.

3) Si consideri il seguente schema di relazione, con le associate dipendenze funzionali

 $R(A,B,C,D,E,F)$ df1: C->BF; df2: CD->A; df3: B->E; df4: AC->C; df5: BF->E

- d) trovare l'insieme minimo delle df;
- e) identificare la/le chiave/i candidate e stabilire se la relazione è BCNF;
- f) se la relazione non è BCNF, fare i passaggi di normalizzazione.